## Model Code for Screening in SPSS

j.d. mayer, 2020-01-31

*Note: This is a model coding syntax in SPSS. The scales screened include the TOPI-MINI, the Personal Intelligence Lifespace Scale ver. 2 (PILSI-2), a 24-item version of the SEPI, and the Balance Scale of Desirable Responding (BDR), as well as assorted attention checks.* 

\* Encoding: UTF-8. COMMENT SCREENING SYNTAX. COMMENT SCREENING SYNTAX. COMMENT SCREENING SYNTAX. COMMENT SCREENING SYNTAX. COMMENT SCREENING SYNTAX. COMMENT SCREENING SYNTAX. COMMENT SCREENING SYNTAX. COMMENT SCREENING SYNTAX. COMMENT SCREENING SYNTAX.

\* Encoding: UTF-8. \* Date and Time Wizard: TimeTaken. COMPUTE TimeTaken=DATEDIF(EndDate, StartDate, "minutes"). VARIABLE LABELS TimeTaken. VARIABLE LEVEL TimeTaken (SCALE). FORMATS TimeTaken (F5.0). VARIABLE WIDTH TimeTaken(5). EXECUTE.

FREQUENCIES VARIABLES = TIMETAKEN /STATISTICS=MEAN MEDIAN /HISTOGRAM /ORDER=ANALYSIS.

count nummissing = dem1, dem3, dem4\_1 to dem4\_8,

 topi1 to topi12, lwr2 to lgc18, s3 to s74, bdr1 to bdr16 atc1 (SYSMIS, -99). compute num\_answ = 176-nummissing. execute. frequencies variables = nummissing, num\_answ. \*execute.

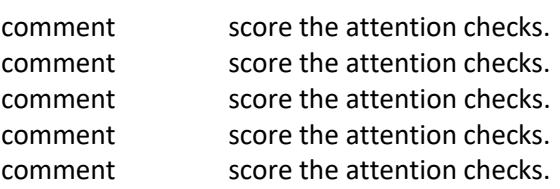

```
frequencies variables = ata1, ata2, ata3, atb1, atb2, atb3, atc1.
```

```
recode ata1 (3=1) (1, 2, 4 = 0) into ata1r.
recode ata2 (1=1) (2, 3, 4 = 0) into ata2r.
recode ata3 (3=1) (1, 2, 4 = 0) into ata3r.
recode atb1 (3=1) (1, 2, 4 = 0) into atb1r.
recode atb2 (2=1) (1, 3, 4 = 0) into atb2r.
recode atb3 (1=1) (2, 3, 4=0) into atb3r.
recode atc1 (1=1) (3=1) (2=0) into atc1r.
frequencies variables = ata1r, ata2r, ata3r, atb1r, atb2r, atb3r, atc1r.
```

```
compute attchk = sum(ata1r, ata2r, ata3r, atb1r, atb2r, atb3r, atc1r).
FREQUENCIES VARIABLES = attchk
/STATISTICS=MEAN MEDIAN 
 /HISTOGRAM 
  /ORDER=ANALYSIS.
```
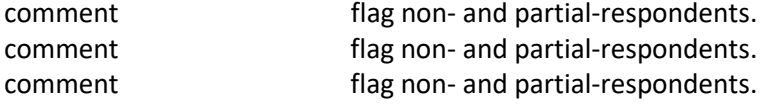

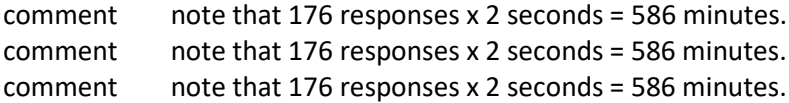

compute flagspeeders = 0. if (TimeTaken le 5.87) flagspeeders = 1.

```
comment less than 5% or so of responses possible.
compute flagnonresp = 0.
if (num \alphansw le 8) flagnonresp = 1.
```

```
compute flagpartresp = 0.
if (num_answ le 88) flagpartresp = 1.
```

```
compute flagattchk = 0.
if (attchk le 4) flagattchk = 1.
```
compute totalflags = sum(flagspeeders, flagnonresp, flagpartresp, flagattchk).

compute exclude = 0. if (totalflags ge 1) exclude = 1.

frequencies variables = flagspeeders, flagnonresp, flagpartresp, flagattchk, totalflags, exclude.

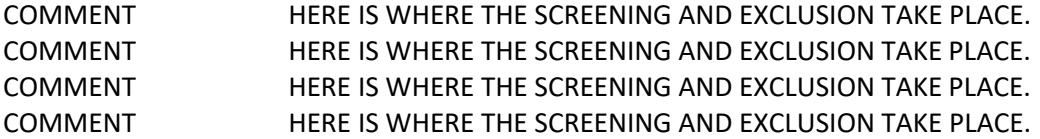

temporary. select if (exclude = 0). frequencies variables = flagspeeders, flagnonresp, flagpartresp, flagattchk, totalflags, exclude.